## SAP ABAP table CRMM\_PR\_SUCCESSH {Success Rate History}

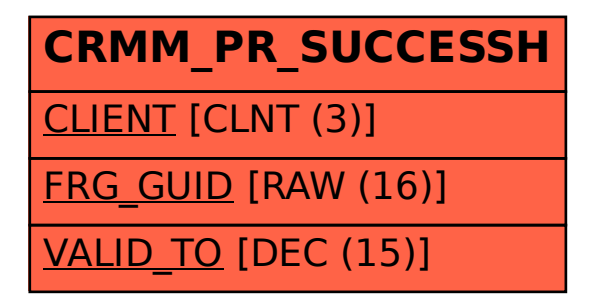